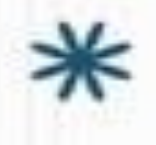

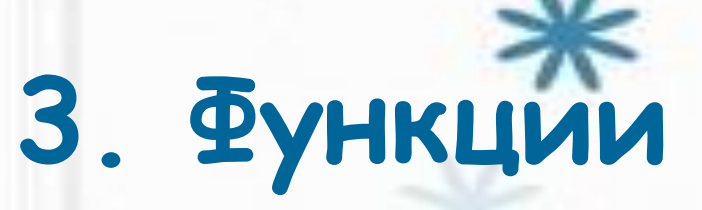

## Практические занятия по курсу «Программирование»

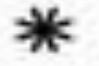

# **Содержание занятия:**

- 1. Типы: указатель, ссылка
- 2. Понятие функции
- 3. Обмен данными

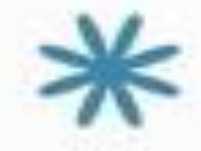

4. Передача параметров по значению и по ссылке

## **Указатели**

Ссылка

Ссылку

ссылки

параметров и возвращаемых

функциями значений

- Указателем называется переменная, содержимым которой является адрес другой переменной определенного типа.
- При описании указателя обязательно определяется, на данное какого типа он указывает:

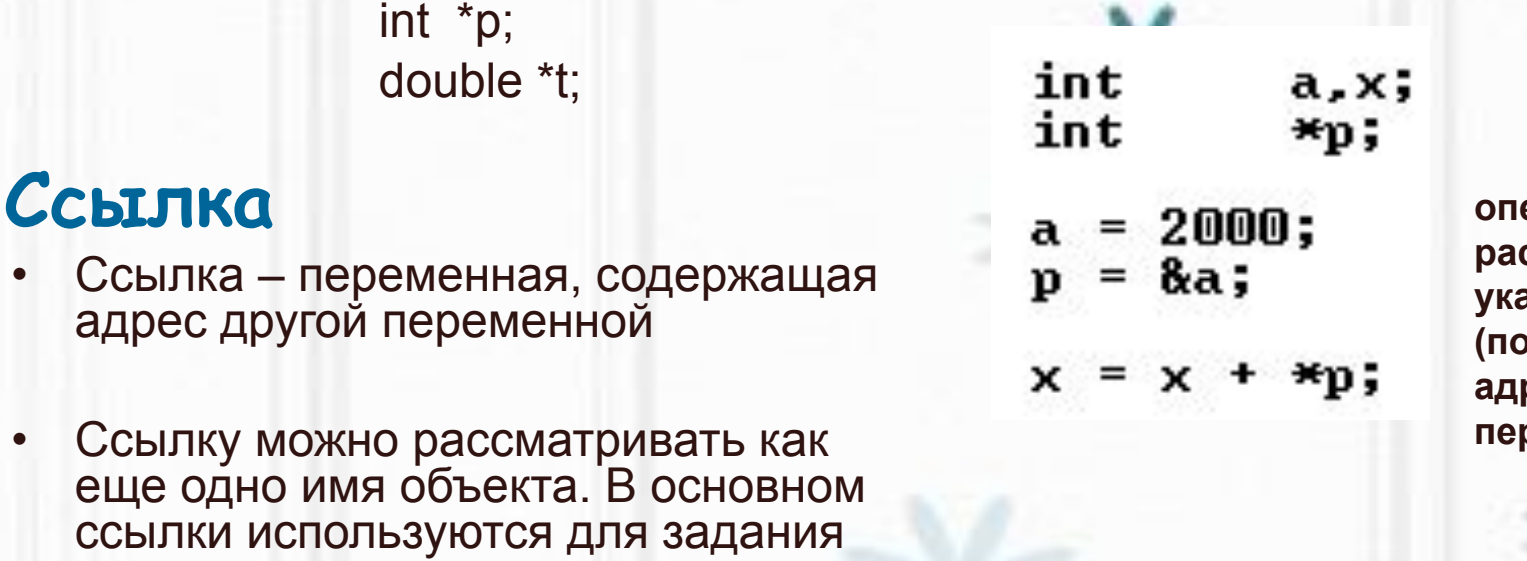

**операция раскрытия указателя & (получение реса переменной)**

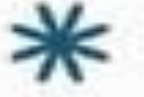

int  $i = 1$ ;  $\text{int}\,\varepsilon$   $r = i$ ; // r-ссылка, r и i //ссылаются на одно и то же  $1/x = 1$ int  $x = r$ ;  $11 \pm 2;$  $r = 2;$ 

# **2.Понятие функции**

• Функция - это поименованная часть программы, которая может вызываться из других частей программы столько раз, сколько необходимо. Функция обычно служит для решения определенной подзадачи.

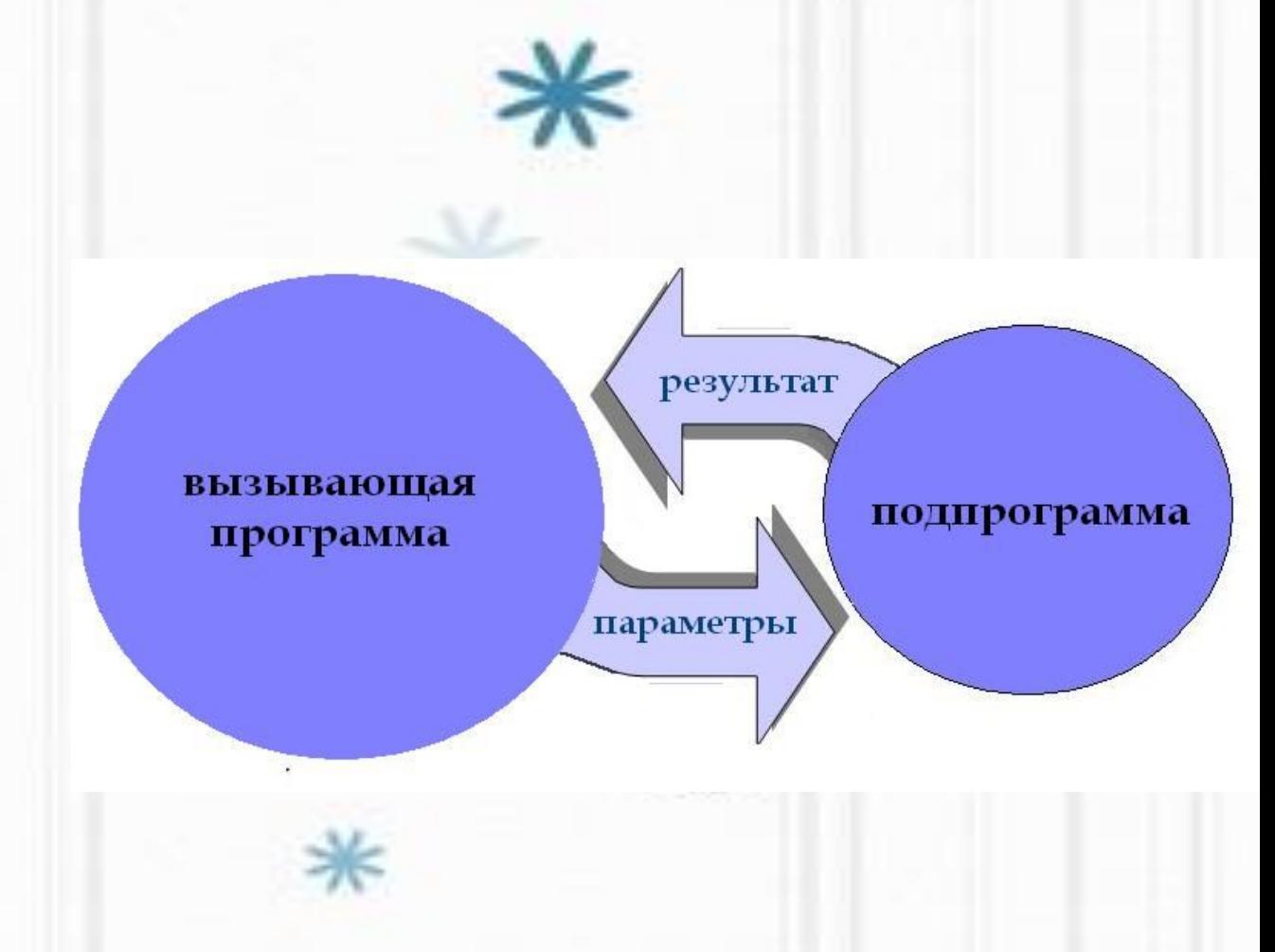

Вызывающий блок и функция обмениваются данными

```
#include <iostream>
#include <cmath>
                                                          Задача 1
using namespace std;
float dlina(float xn,float yn,float xk,float yk)
                                                           Написать программу, которая 
                                                          вводит координаты вершин 
{
                                                           треугольника и находит его 
  float d=sqrt(pow(xn-xk,2)+pow(yn-yk,2)) return d;
                                           периметр Описание 
}
                                           функции
int main()
Начало исполняемой 
             части программы
{
   float x1,y1,x2,y2,x3,y3;
   cout\le "x1, y1=";
    cin>>x1>>y1;
    cout<<"x2,y2=";
    cin>>x2>>y2;
                            Вызов 
    cout<<"x3,y3=";
                            функцииcin><del>>x3>>y3;</del>
                                                                       результат
                                                                       dlina
   float a,b,c,p;a = d \mid ina(x1,y1,x2,y2);функция
                                               функция
  \overline{b}=dlina(x2,y2,x3,y3);
                                                                                 dlina(xn,yn,xk,yk)
                                               main
  \overline{\text{cout}} < \overline{\text{a}} = \text{c} < \overline{\text{a}} < \text{c} < \text{b}параметры
return 0;
                                                                   xn,yn,xk,yk
}
```
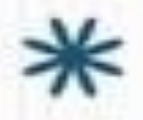

#### **Задания:**

1.Отладить данную программу, получить результат на экране;

- 2.Дополнить программу вычислением 3й стороны и периметра;
- 3.Придумать контрольный пример и проверить правильность вычислений;
- 4.Дописать в программу вызов подпрограммы для расчета расстояния между вершинами треугольника и точкой (3,4).

```
#include <iostream>
using namespace std;
void fun(float a,float b,float& s,float& r)
{
  s = a + b;
```
r=a-b;

int main()

}

{

 float c1,c2,c3; float s12,r12,s13,r13;  $\cot \sqrt{5}$  cout  $\sqrt{5}$  c  $\frac{1}{2}$ ,  $\cot^{-1}$  $\text{cin}$  >  $\text{c1}$  >  $\text{c2}$  >  $\text{c3}$ ;  $fun(c<sub>1</sub>, c<sub>2</sub>, s<sub>1</sub>, c<sub>1</sub>)$ ; fun(c1,c3,s13,r13); cout<<" chisla r>s"<<endl;  $if(s12 < r12) \text{ cout} < c1 < c" " < c2 < < \text{endl};$ if(s13<r13) cout<<c1<<" "<<c3<<endl; return 0; } **Вызов функции**

#### **Задача 2**

Написать программу, которая вводит три числа и выводит на экран те пары чисел, у которых сумма меньше их разности.

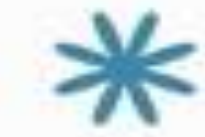

**Описание** 

**функции**

#### **Особенности функции fun():**

•Имеет 2 параметра-ссылки s и r, которые используются для передачи полученных суммы и разности обратно в вызывающую функцию main()

•Имя fun не используется для возвращения значений и имеет тип void

•Функция с именем типа void вызывается отдельно стоящим оператором (знака = в нем нет!) #include <iostream> using namespace std; float fun1(float a,float b,float& r) { r=a-b; return a+b; } int main() { float c1,c2,c3; float s12,r12,s13,r13;  $\cot \sqrt{x}$  cout  $\sqrt{x}$ ,  $\cot^{-1}$ ,  $\cot^{-1}$  $\text{cin}$  >  $\text{c1}$  >  $\text{c2}$  >  $\text{c3}$ ; s12=fun1(c1,c2,r12); s13=fun1(c1,c3,r13);  $if(s12 < r12) \text{ cout} < c1 < c" " < c2 < < \text{endl};$ if(s13<r13) cout<<c1<<" "<<c3<<endl; return 0; } **Описание функции Вызов функции Особенности функции fun1():** •Имеет 1 параметр-ссылку r, который используется для передачи полученных разности обратно в вызывающую функцию main(). •Сумма возвращается с помощью имени функции fun1 (для возвращения используется return a+b;) •Функция вызывается в операторе присваивания, возвращенное значение присваивается переменной такого же типа. **Другой вариант решения Задачи 2**

### **Задания:**

- 1.Отладить любой вариант программы, решающей задачу 2, получить результат на экране для чисел 2,-4, -7;
- 2.Дополнить программу вычислением суммы и разности чисел с2 и с3, вывести на экран сами эти числа и их сумму и разность ;

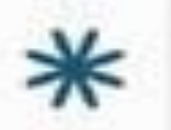